# TRÀMIT SELECCIÓ DE PLACES INTERINS

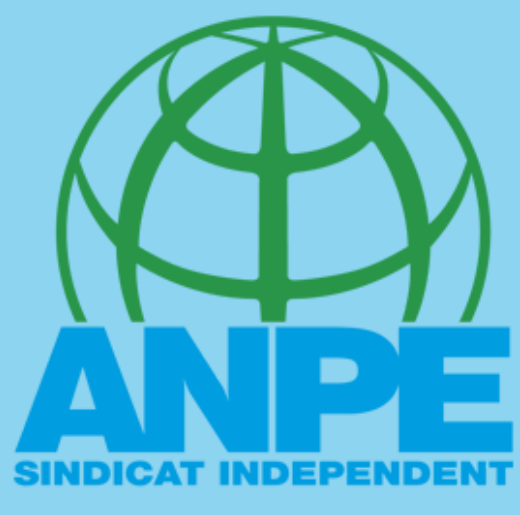

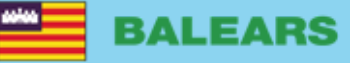

# COS DE SECUNDÃRIA

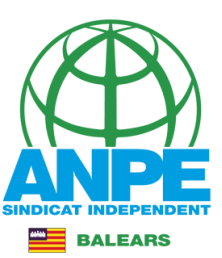

### **CONSELLERIA** EDUCACIÓ

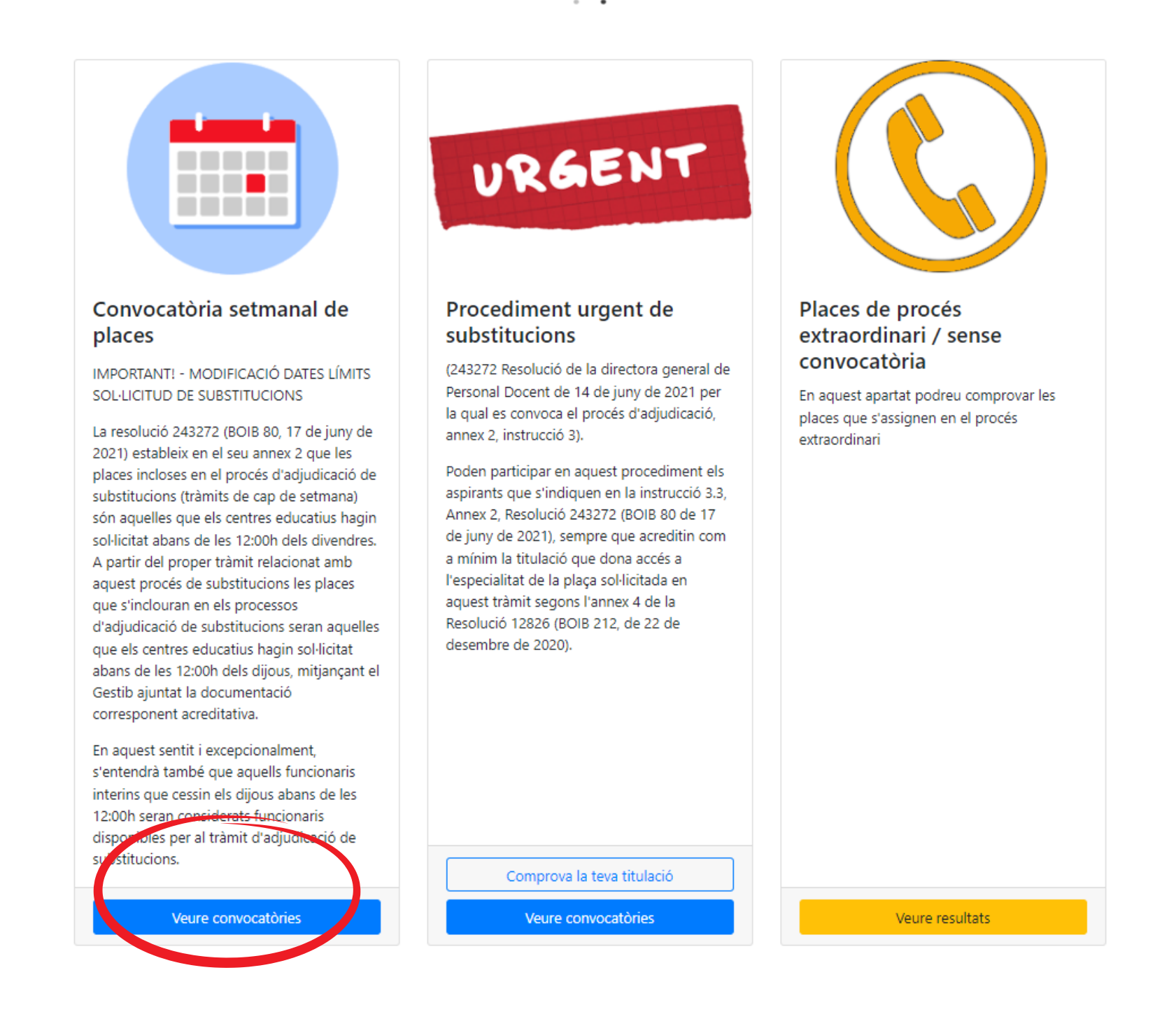

Accediu al Portal del Docent Interí > Convocatòria setmanal de places > Veure convocatòries

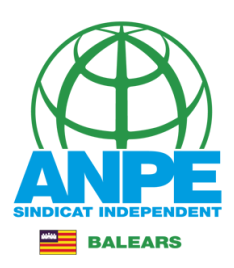

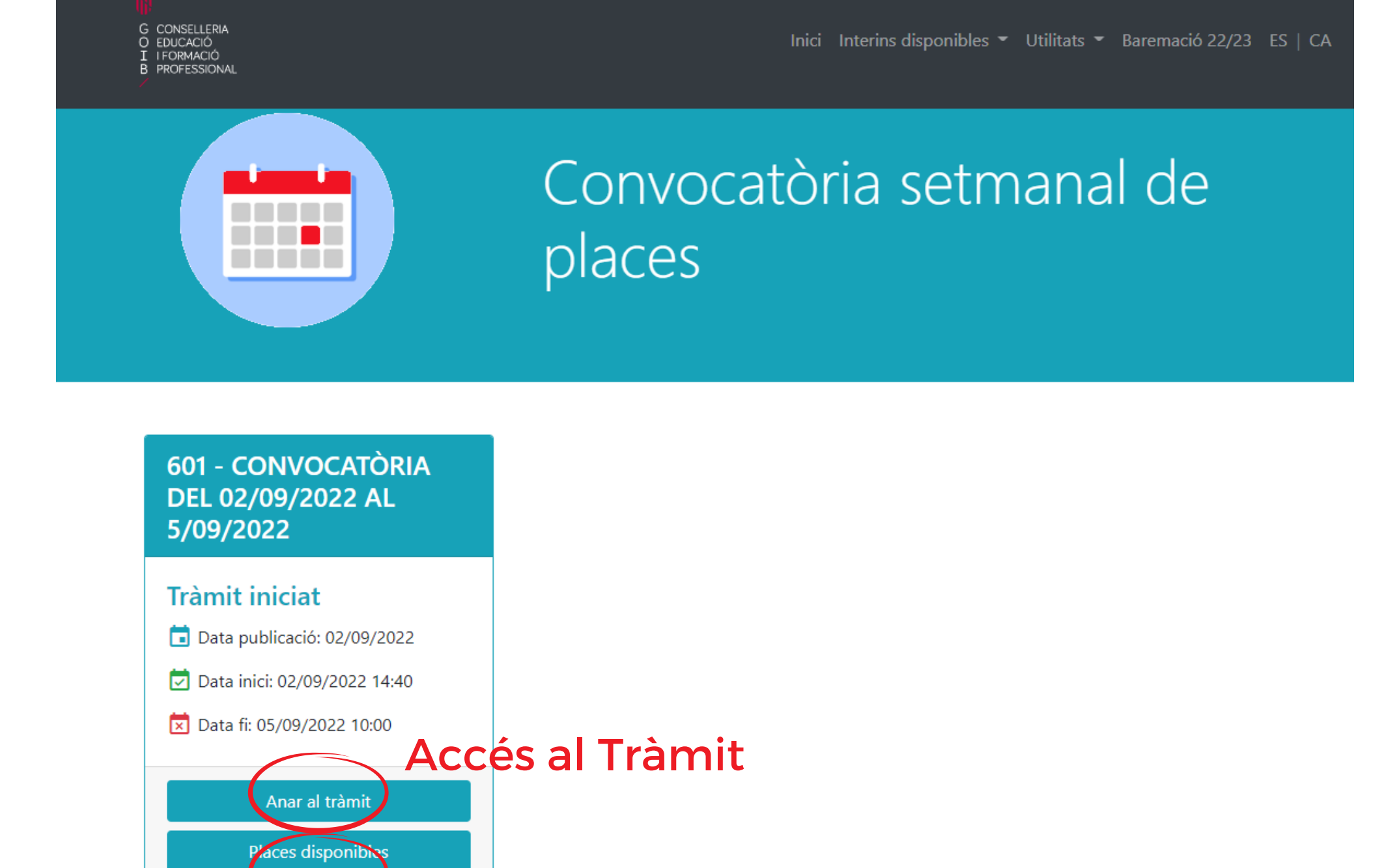

Per veure les places disponibles

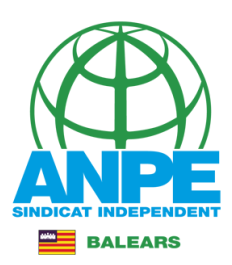

# Seleccionau un mètode d'autenticació **Cl**@ve  $cl@ve$ Identificau-vos al tràmit. Recordau que ja no vos podeu identificar amb usuari i contrasenya

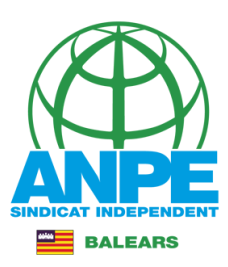

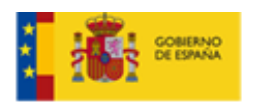

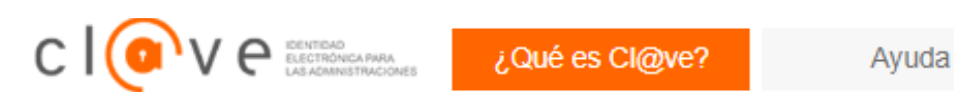

# Elija el método de identificación

Si no transcurren más de 60 minutos entre autenticaciones y llamadas a Cl@ve, se le autenticará automáticamente de forma transparente.

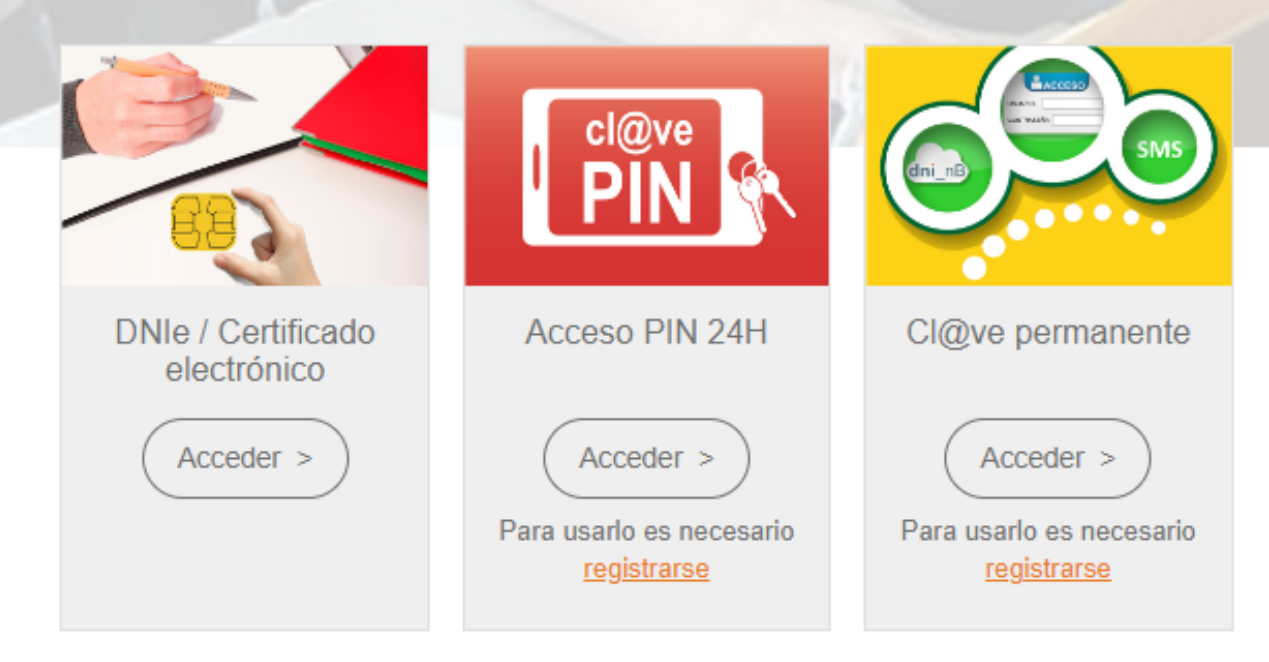

# Triau el mètode d'identificació

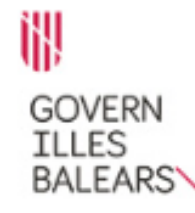

### Assistent de tramitació

**SC** Eliminau el tràmit

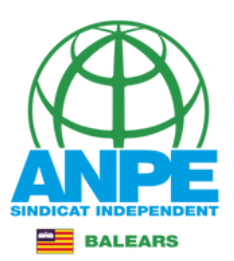

Sol·licitud Periodica de Places per a Personal Docent Interí (EC0017BPER)

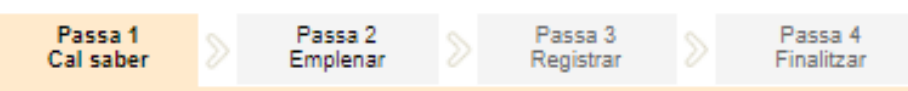

Usuari:

#### El nostre assistent

Per millorar la realització de tramitacions telemàtiques hem dissenyat un assistent que us guiarà d'una manera senzilla i intuïtiva durant l'emplenament de les dades necessàries

Si no acabau el tràmit en aquesta sessió podeu recuperar-lo en la seva carpeta ciutadana. Recordau que si no accediu al tràmit en els pròxims 15 dies s'esborrarà del nostre sistema.

Voleu més informació sobre les passes que cal fer? Mirau explicació detallada.

#### Protecció de dades

El Govern de les Illes Balears garanteix la confidencialitat i la protecció de les dades personals que es faciliten a través de les pàgines d'aquest web en el termes que estableix el Reglament UE 2016/679 de Protecció de Dades i la legislació vigent en matèria de protecció de dades.

#### Informació especifica en relació al tractament de dades personals

Les dades personals facilitades pels ciutadans mitjancant els diferents formularis o sol·licituds d'aquest web seran tractades en els termes que disposi la "Informació sobre el tractament de dades personals" que figuren al formulari i sol·licitud, on també s'identificarà al responsable del tractament.

#### Exercici de drets i reclamacions

La persona afectada pel tractament de dades personals pot exercir els seus drets d'informació, d'accés, de rectificació, de supressió, de limitació, de portabilitat, d'oposició i de no inclusió en tractaments automatitzats (i, fins i tot, de retirar el consentiment, si és el cas, en els termes que estableix el RGPD) davant el responsable del tractament, mitjançant el procediment «Sol·licitud d'exercici de drets en matèria de protecció de dades personals», previst en la seu electrònica de la CAIB (seu electrònica).

Amb posterioritat a la resposta del responsable o al fet que no hi hagi resposta en el termini d'un mes, pot presentar la «Reclamació de tutela de drets» davant l'Agència Espanyola de Protecció de Dades (AEPD).

#### Delegació de Protecció de Dades

La Delegació de Protecció de Dades de l'Administració de la CAIB té la seu a la Conselleria de Presidència (Passeig de Sagrera, 2, 07012 Palma).

Adreça electrònica de contacte: protecciodades@dpd.caib.es.

#### Abans de la tramitació cal saber

Mediante este procedimiento telemático es posible rellenar y formalizar la Solicitud de petición de plazas previstas en la quota para el curso actual para la posterior adjudicación de destinos provisionales.

El asistente les guiará a la hora de rellenar el formulario de solicitud y les permitirá imprimirlo como justificante de envío.

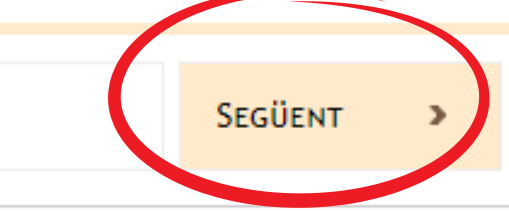

® Govern de les Illes Balears

Govern de les Illes Balears: C/ de la Llotia, 3 - 07012 Palma

Necessitau aiuda? Contactau

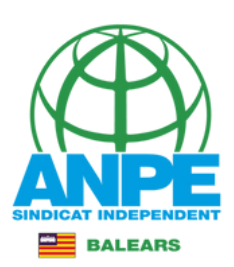

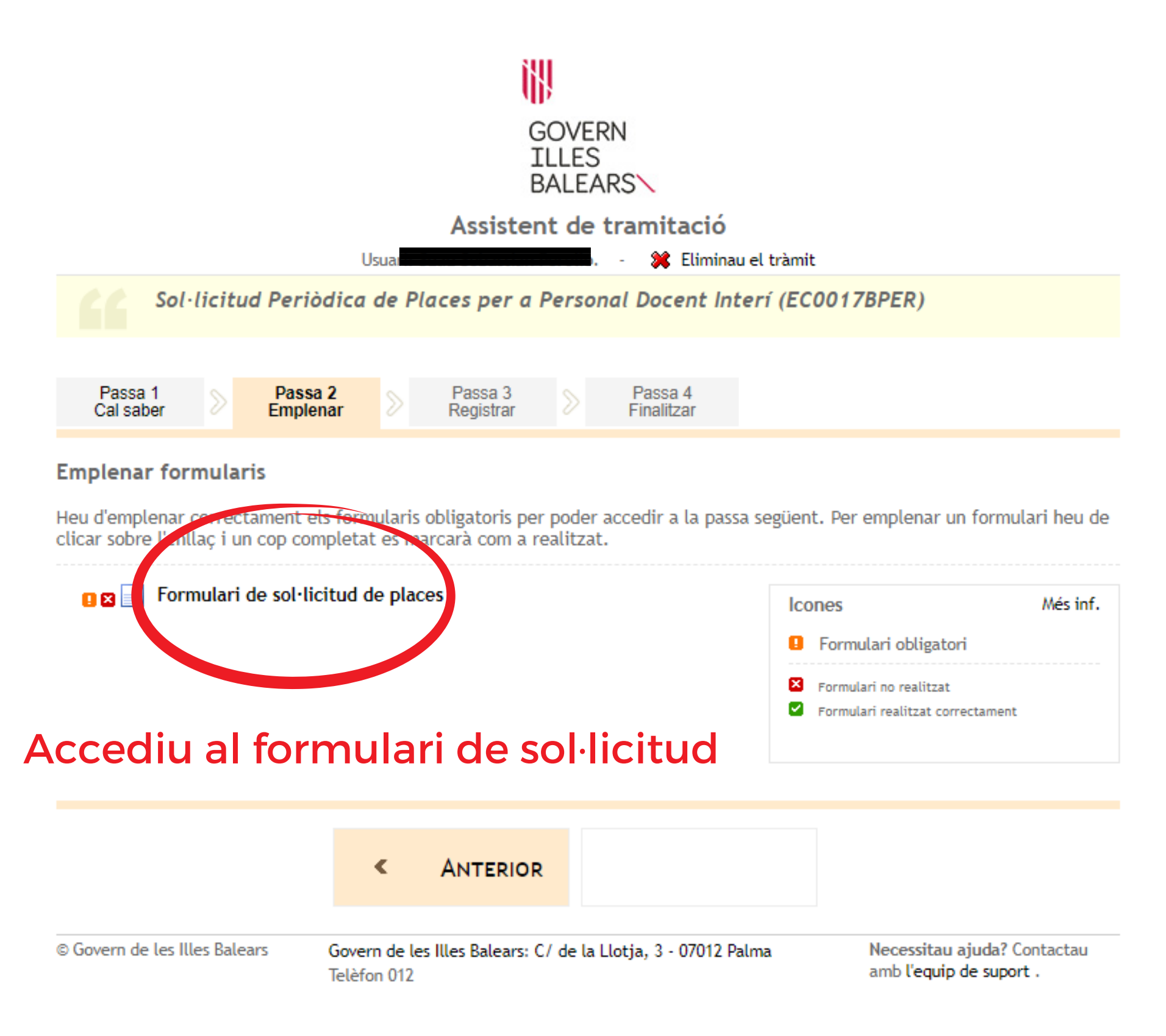

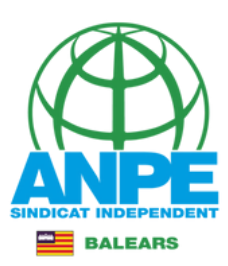

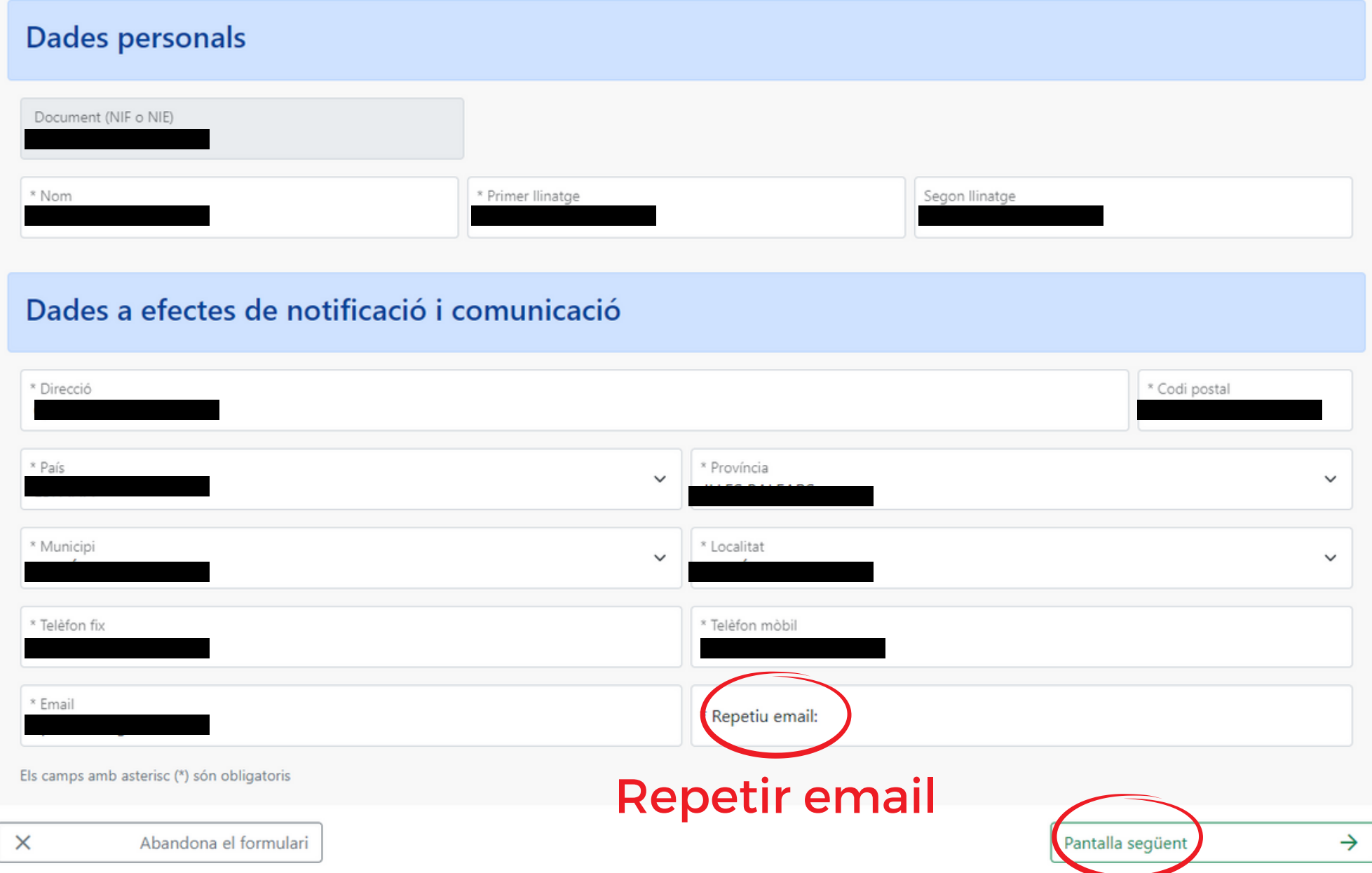

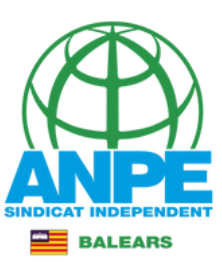

# Podeu veure les funcions admeses

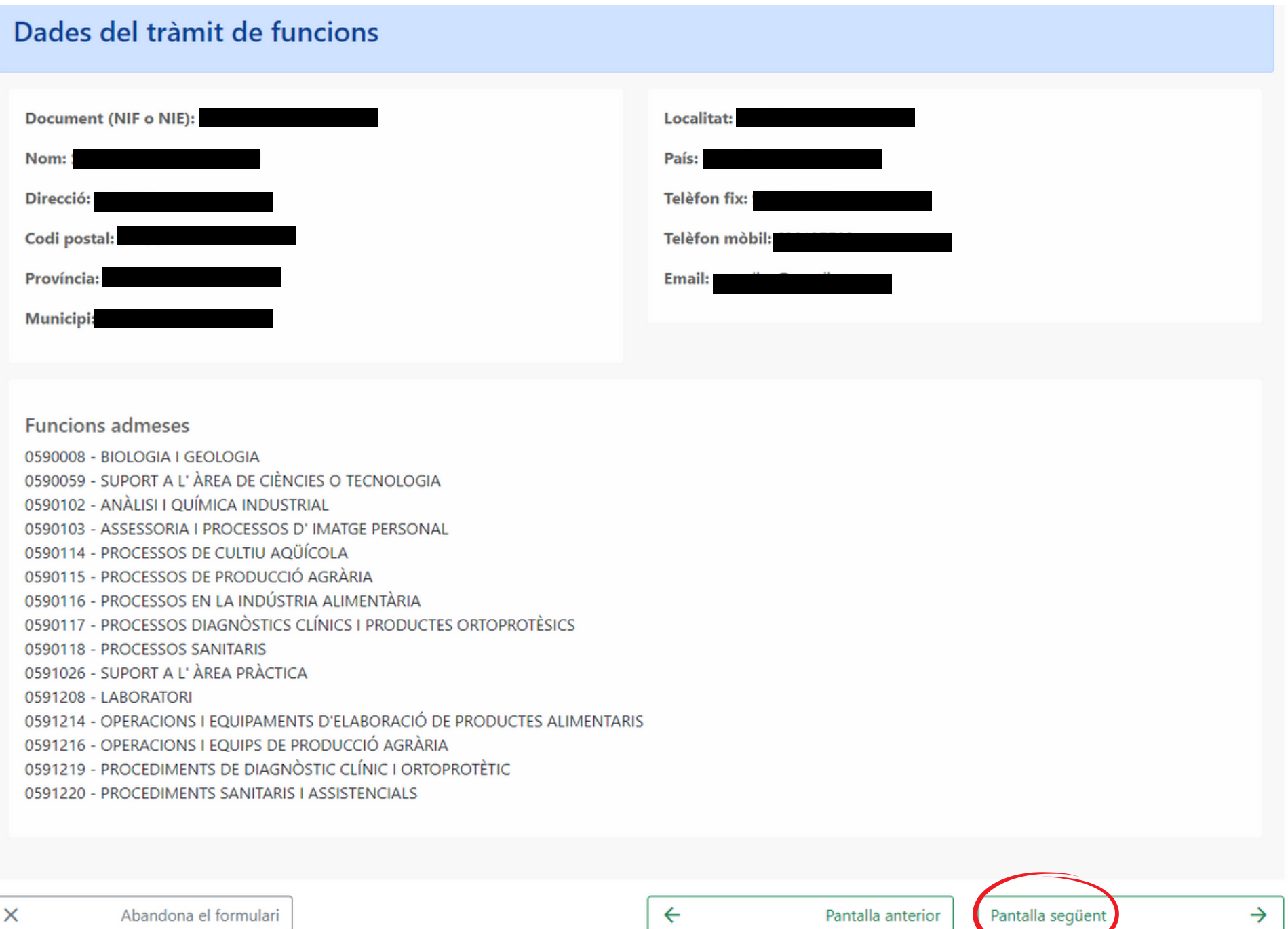

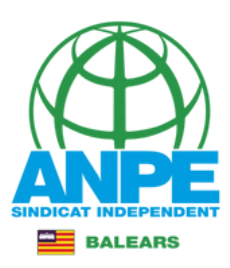

 $\rightarrow$ 

# Marcau les caselles per autoritzar a la Conselleria a accedir al certificat de delictes sexuals i a les vostres dades.

Certificació del Registre Central de Delinquents Sexuals

Autoritz la Conselleria d'Educació i Formació Professional perquè sol·liciti, de forma periòdica, al Registre Central de Delingüents Sexuals una certificació negativa que acrediti que no he estat condemnat per sentència ferma per algun delicte contra la llibertat i la indemnitat sexual, ni per tràfic d'ésser humans (Article 13.5 de la LO 1/1996, de 15 de gener modificada per la Llei 26/2015 de 28 de juliol de modificació del sistema de protecció a la infància i l'adolescència). Autoritz la Conselleria d'Educació i Formació Professional perquè consulti al registre de la DGP les dades del meu DNI.

En el cas que no autoritzeu aquestes dues consultes haureu de presentar el certificat presencialment, o bé al director del centre o bé a la DGPD d'acord amb la base 12 de la Resolució d'adjudicacions

 $\times$ Abandona el formulari

Pantalla següent  $\leftarrow$ Pantalla anterior

© Govern de les Illes Balears

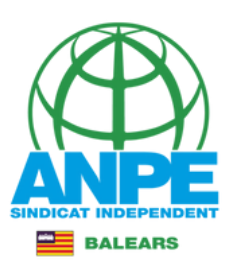

### Preferències de places

En aquesta pantalla us trobau amb dues columnes:

1a Columna: Mostra les places disponibles que podeu anar escollint

2a Columna: Mostra les places escollides per ordre de preferència

Les places s'han d'introduir en el lloc etiquetat com "LA PLAÇA S'INSERTARÀ AQUÍ". Aquest lloc d'inserció es podrà moure al lloc desitjat pitjant sobre l'etiqueta "Pitjar per establir el lloc d'inserció aquí". Una vegada escollit el lloc d'inserció, hi podreu afegir en la posició indicada les places de la 1a columna, i també hi podreu moure les places de la 2a columna que vulgueu desplaçar de posició.

A més, podreu filtrar les places disponibles, visualitzant només les que compleixin els requisits desitjats, emplenant el formulari que teniu a continuació.

Recordau que per un mateix centre i funció hi pot haver més d'una plaça. Si estau interessats en aquestes places, les heu d'escollir d'una en una.

### Filtre de places disponibles

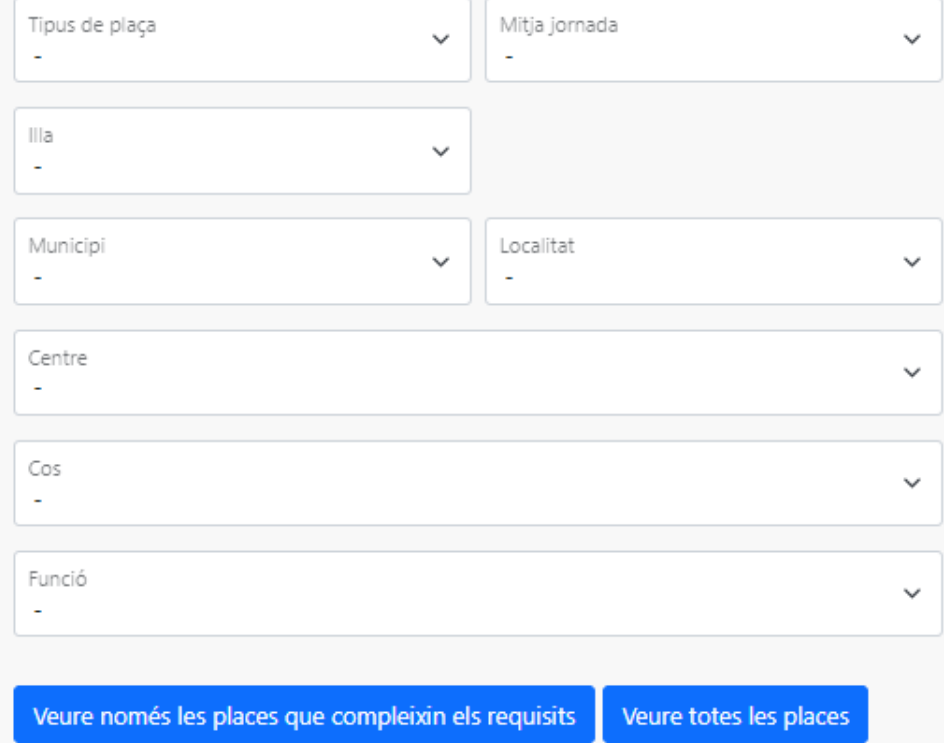

Podeu seleccionar les illes i municipis que voleu que es filtrin clicant sobre el mapa de la dreta.

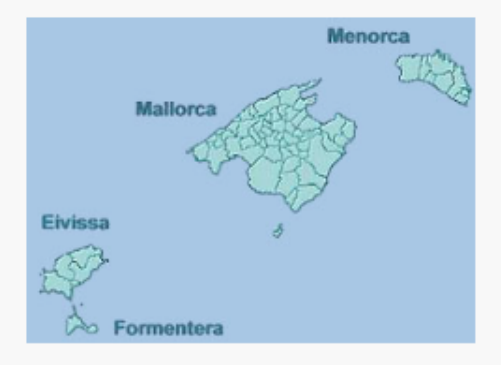

\*La finalització indicada és orientativa, no vinculant i està supeditada a la incorporació del titular. Si el camp apareix en blanc suposa que no és possible concretar cap termini

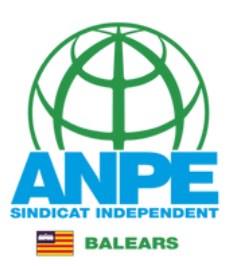

tr.

### Preferències de places

En aquesta pantalla us trobau amb dues columnes:

- 1a Columna: Mostra les places disponibles que podeu anar escollint
- 2a Columna: Mostra les places escollides per ordre de preferència

Les places s'han d'introduir en el lloc etiquetat com "LA PLAÇA S'INSERTARÀ AQUÍ". Aquest lloc d'inserció es podrà moure al lloc desitjat pitjant sobre l'etiqueta "Pitjar per establir el lloc d'inserció aquí". Una vegada escollit el lloc d'inserció, hi podreu afegir en la posició indicada les places de la 1a columna, i també hi podreu moure les places de la 2a columna que vulgueu desplaçar de posició.

A més, podreu filtrar les places disponibles, visualitzant només les que compleixin els requisits desitjats, emplenant el formulari que teniu a continuació.

# odeu filtrar segons el tipus de places, jornades, illes...

### Filtre de places disponibles

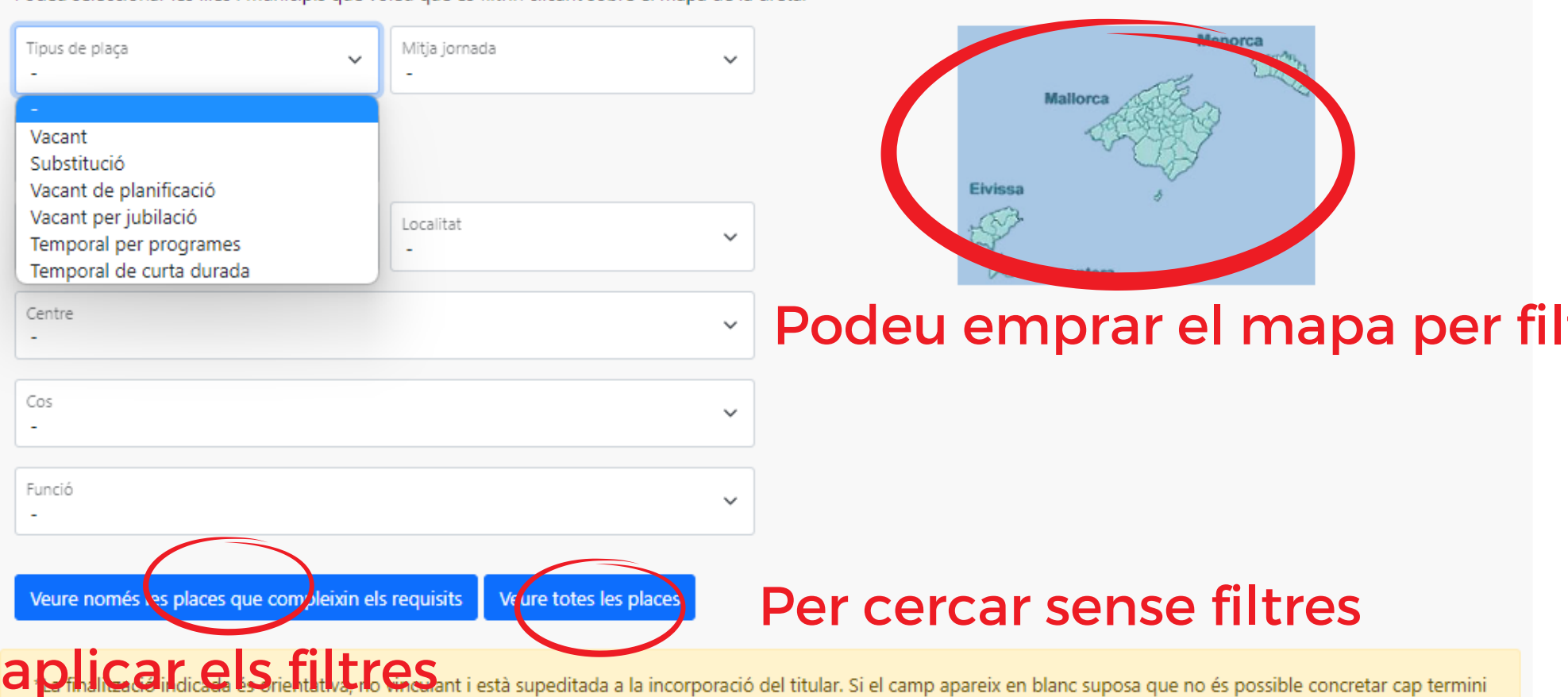

Podeu seleccionar les illes i municipis que voleu que es filtrin clicant sobre el mapa de la dreta.

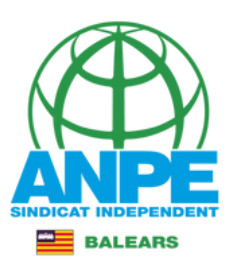

Veure només les places que compleixin els requisits

Veure totes les places

\*La finalització indicada és orientativa, no vinculant i està supeditada a la incorporació del titular. Si el camp apareix en blanc suposa que no és possible concretar cap termini

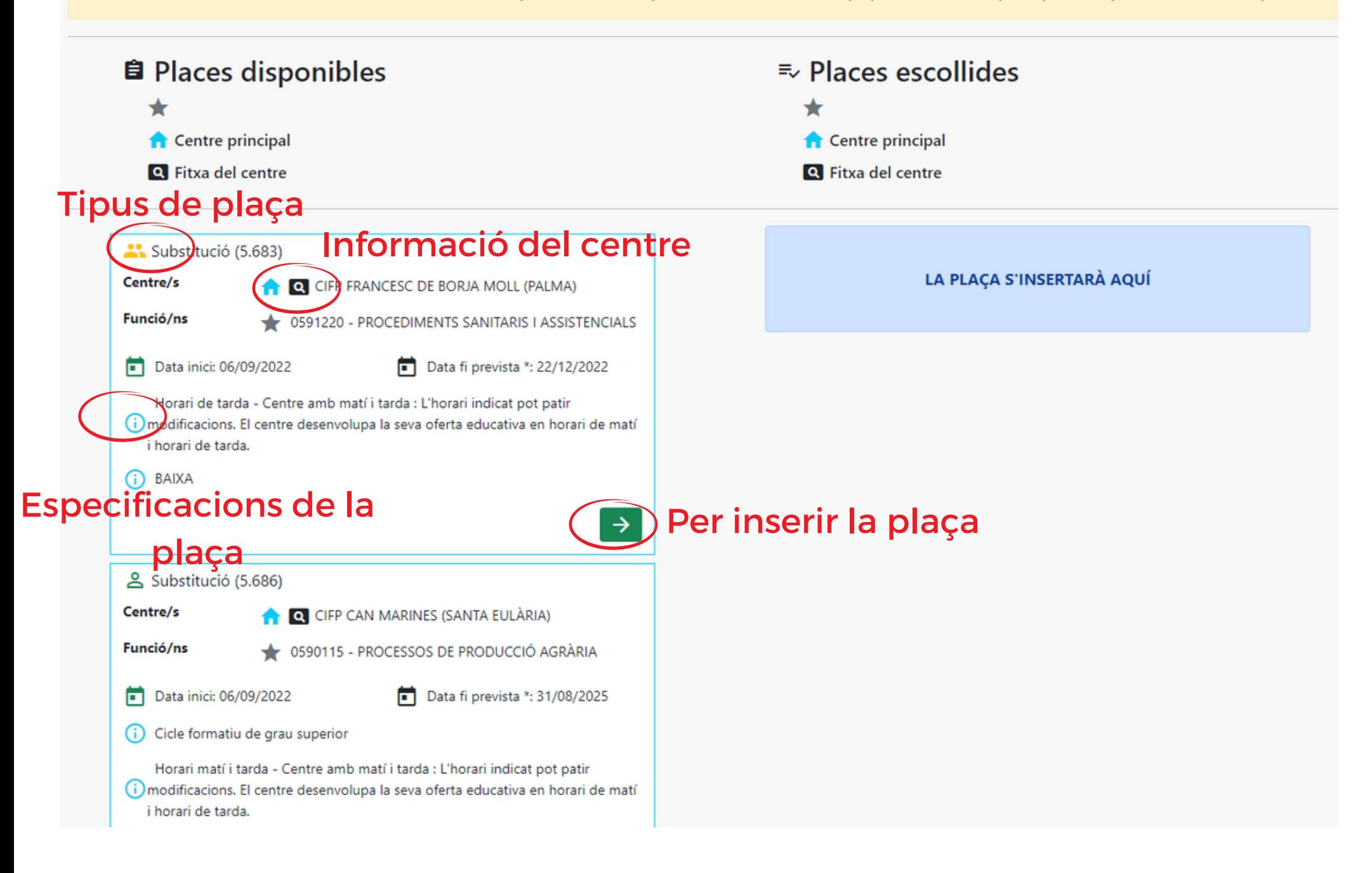

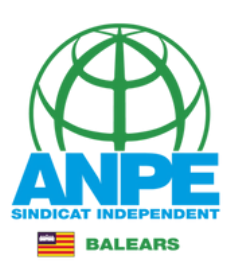

rmini

# Informació del centre

#### **CIFP FRANCESC DE BORJA MOLL (PALMA)**

### \*La fir

CIFP FRANCESC DE BORJA MOLL (07015884)

Carrer Caracas, 6 07007 Palma - 971278150 - cifpfrancescdeborjamoll@educaib.eu Tipologia: A

### Característiques del centre

No hi ha característiques definides.

### Característiques de les places del centre

ENSENYAMENTS - Ensenyaments a distància (Coneixements per gestionar l'activitat docent completament a distància. Realització del material necessari en format digital. Capacitat per atendre a distància l'alumnat així com la resolució dels seus dubtes. Cal garantir un inici i desenvolupamet fluid del curs a distància.)

ENSENYAMENTS - Formació Professional Bàsica (Cicles formatius destinats a alumnes que no han finalitzat I?ESO i que volen prosseguir els estudis cap a un camp de la formació professional. Les característiques pedagògiques s?adapten a les característiques específiques de l?alumnat i a la diversitat del grup classe. S?hi fomenta el treball en equip, la tutoria i l?orientació educativa i professional.)

ENSENYAMENTS - Formació Professional Dual (Model de formació professional que combina la formació dels alumnes en el centre educatiu amb l'activitat laboral retribuïda i la formació a l'empresa)

### Horari general del centre

Horari general de Grau mitjà: Dilluns (Matí i horabaixa - de 08:30 a 14:30 i de 15:30 a 21:30), Dimarts (Matí i horabaixa - de 08:30 a 14:30 i de 15:30 a 21:30), Dimecres (Matí i horabaixa - de 08:30 a 14:30 i de 15:30 a 21:30), Dijous (Matí i horabaixa - de 08:30 a 14:30 i de 15:30 a 21:30), Divendres (Matí i horabaixa - de 08:30 a 14:30 i de 15:30 a 21:30)

Horari general de formació professional bàsica: Dilluns (Horabaixa - de 15:30 a 21:30), Dimarts (Horabaixa - de 15:30 a 21:30), Dimecres (Horabaixa de 15:30 a 21:30), Dijous (Horabaixa - de 15:30 a 21:30), Divendres (Horabaixa - de 15:30 a 21:30)

Horari general Grau superior: Dilluns (Matí i horabaixa - de 08:30 a 14:30 i de 15:30 a 21:30), Dimarts (Matí i horabaixa - de 08:30 a 14:30 i de 15:30 a 21:30), Dimecres (Matí i horabaixa - de 08:30 a 14:30 i de 15:30 a 21:30), Dijous (Matí i horabaixa - de 08:30 a 14:30 i de 15:30 a 21:30), Divendres (Matí i horabaixa - de 08:30 a 14:30 i de 15:30 a 21:30)

### **Estudis**

Cursos d'especialització: Ciberseguretat i entorns de la tecnologia de la informació Fu

Formació professional bàsica: Títol professional bàsic en Informàtica i comunicacions, Títol professional bàsic en Perruqueria i estètica

- Grau mitjà: Tècnic en Activitats comercials , Tècnic en Cures auxiliars d'infermeria , Tècnic en Emergències i protecció civil , Tècnic en Estètica i bellesa ,
- Tècnic en Farmàcia i parafarmàcia, Tècnic en Perruqueria i cosmètica capil·lar, Tècnic en Sistemes microinformàtics i xarxes

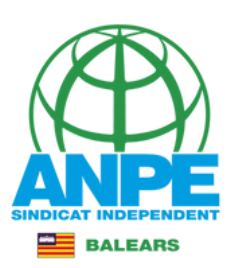

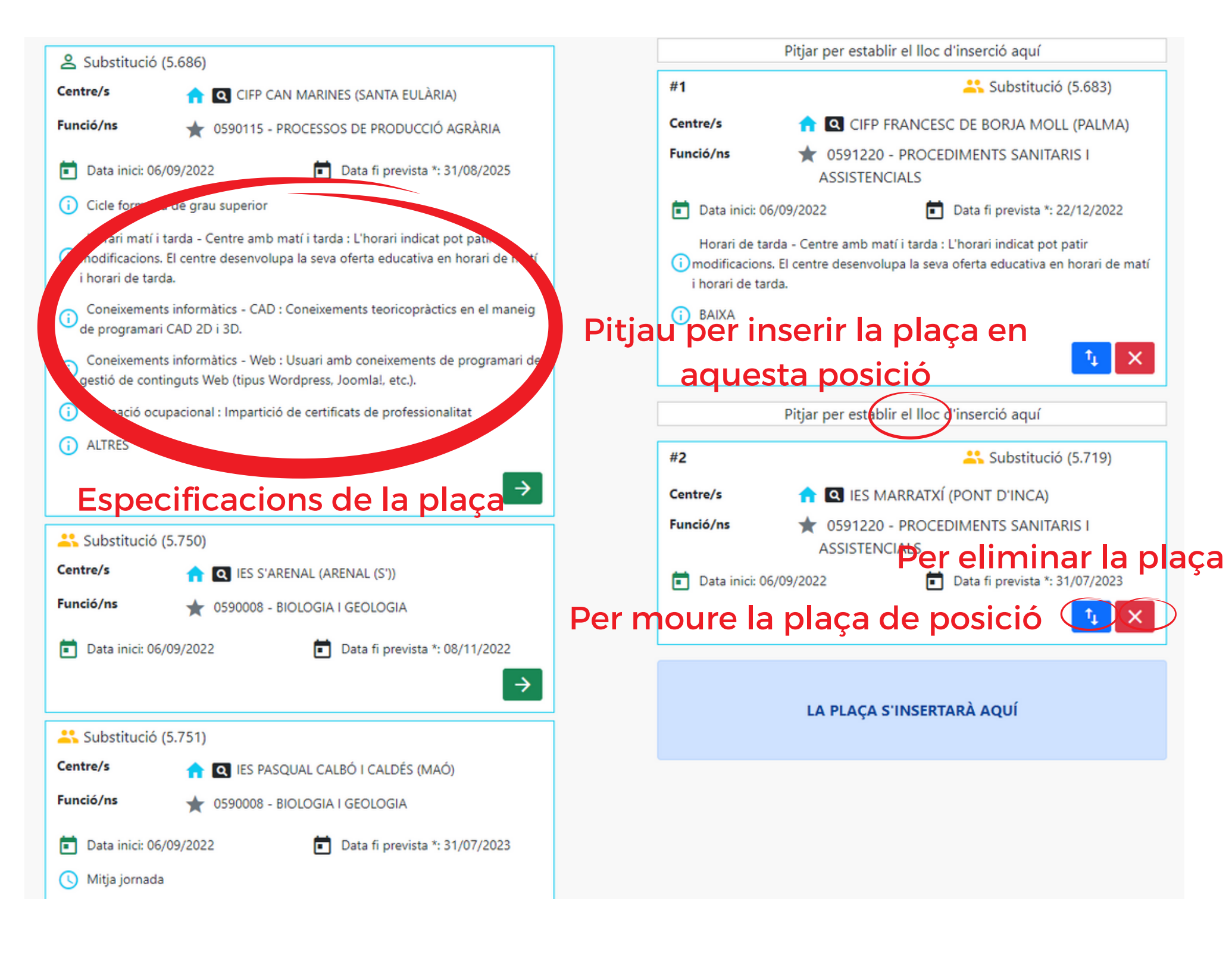

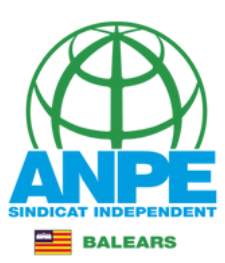

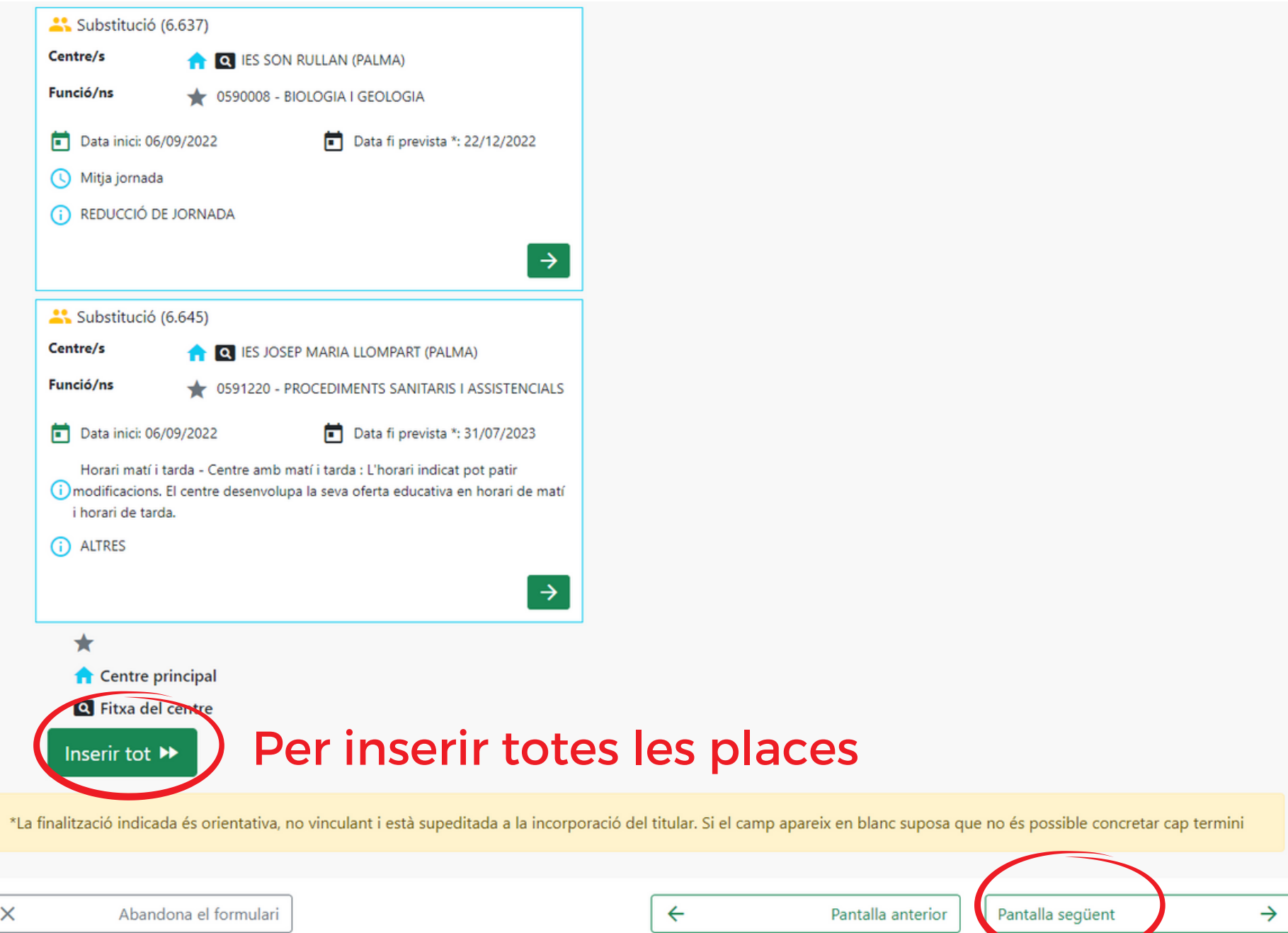

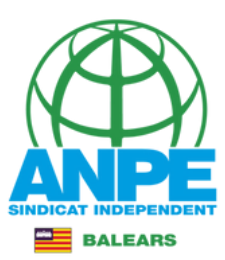

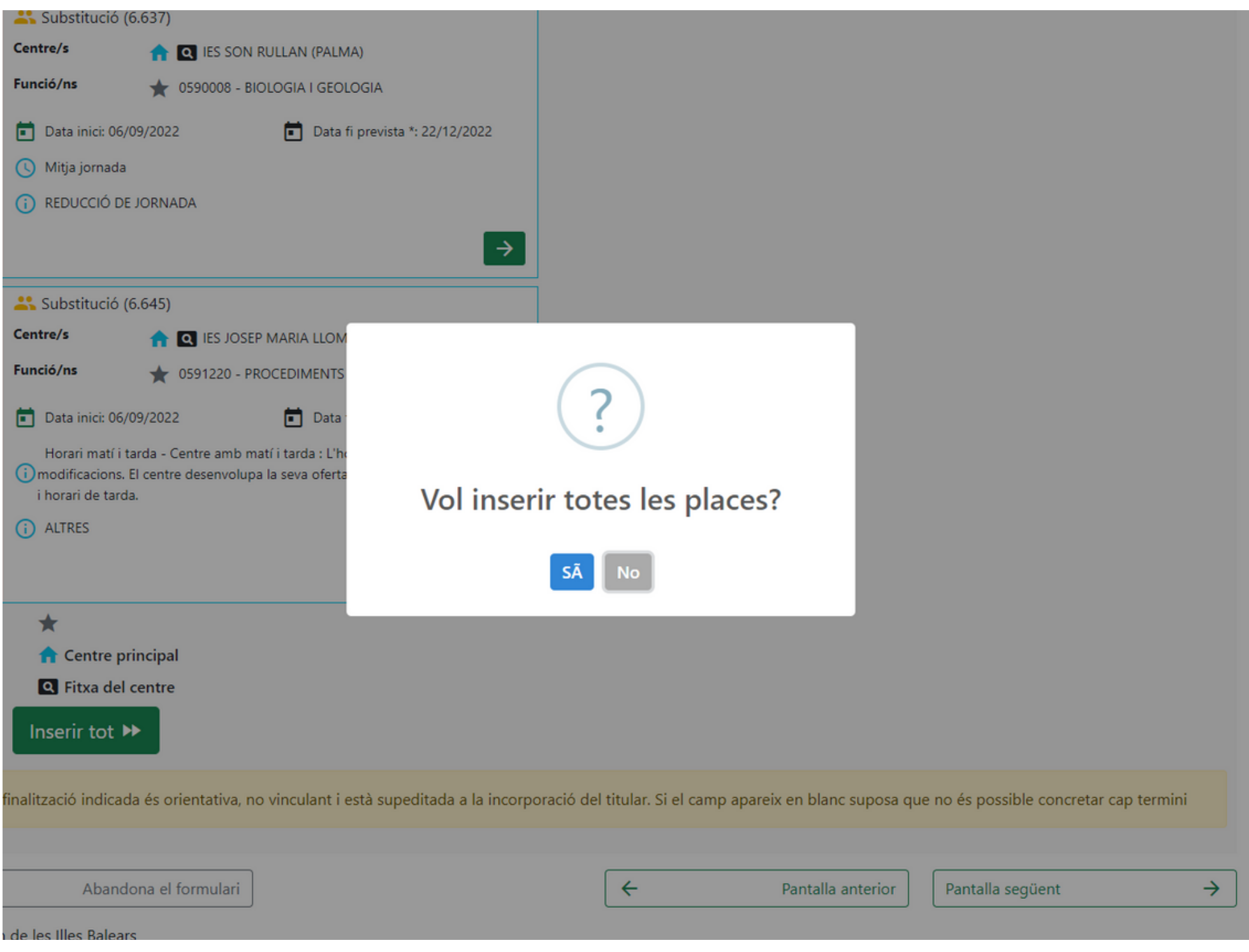

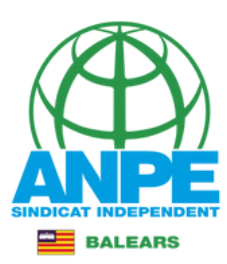

## Resum per illes de les places escollides

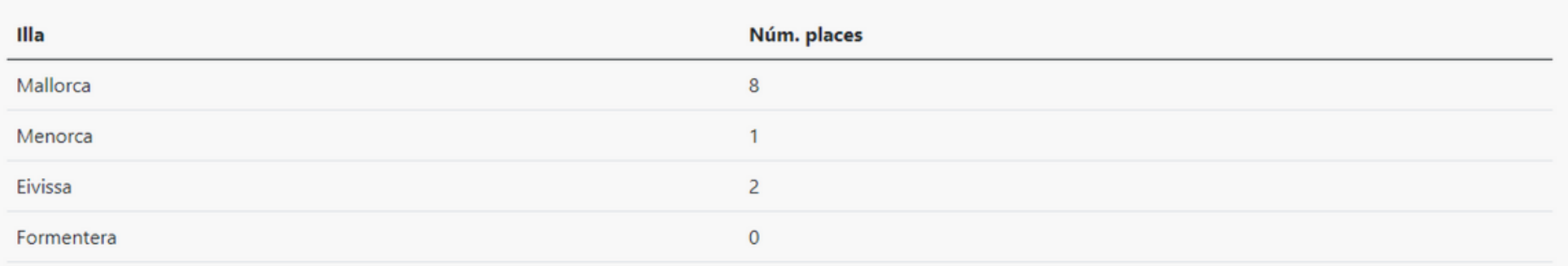

## Resum per funcions de les places escollides

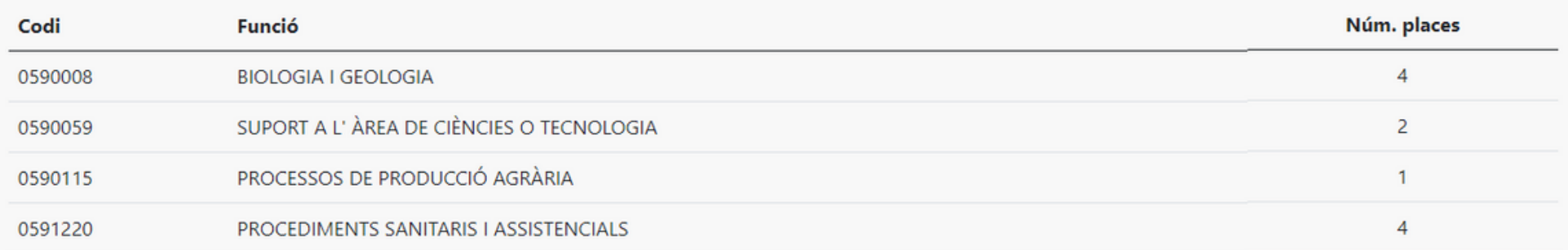

## Reserva de plaça

D'acord amb la base quinzena de l'Annex 1 de la Resolució 12826 (BOIB 212, 22 de desembre de 2020), els aspirants poden renunciar de forma justificada i optar a la reserva de la plaça oferta en el procés d'adjudicació de substitucions quan l'aspirant al·legui alguna de les circumstàncies previstes en aquesta base.

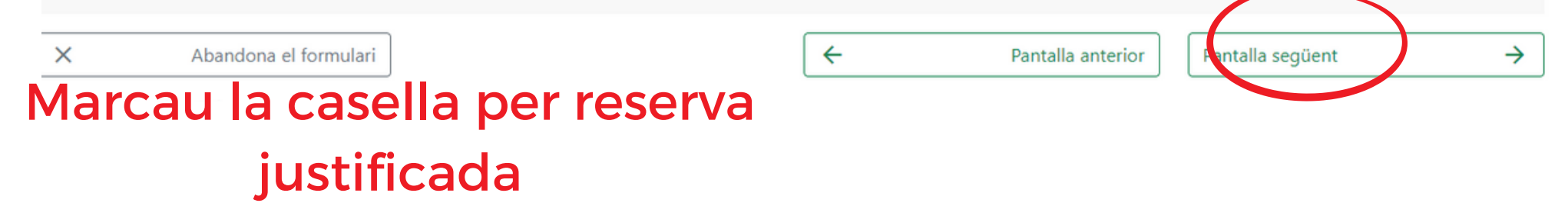

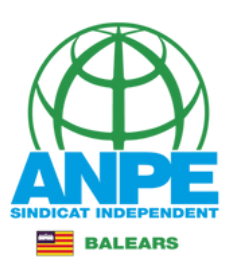

### Política de privacitat

Les dades facilitades al llarg del procés d'inscripció a la Llista d'Aspirants a Interins seran recollides i tractades en un fitxer de titularitat de la Conselleria d'Educació i Formació Professional, amb domicili al Carrer Ter, 16 C.P.07009, Palma de Mallorca.

La finalitat d'aquest tractament és gestionar els processos d'Inscripció a la Llista d'Interins de la Direcció General de Personal Docent de la Conselleria d'Educació i Formació Professional i els processos posteriors de selecció per cobrir places vacants o substitucions en Centres Docents dependents de la Conselleria.

En qualsevol moment podrà exercir els drets reconeguts en la Llei, i en particular, els d'accés, rectificació, cancel·lació i oposició, dirigint-se per escrit a la Direcció General de Personal Docent, a la direcció postal abans indicada, per mitjà d'un correu electrònic a les direccions: primaria@dgpdocen.caib.es o secundaria@dgpdocen.caib.es

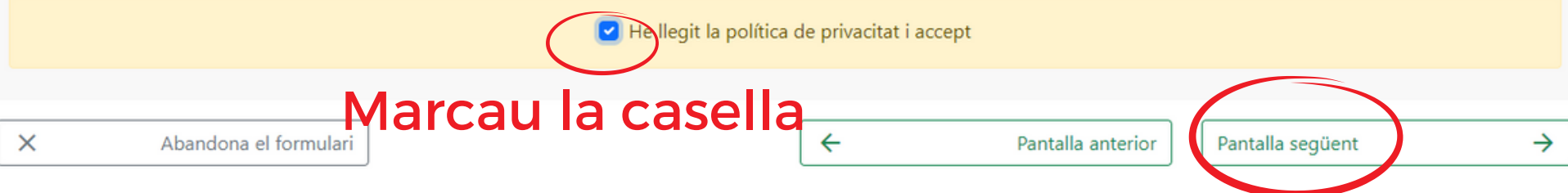

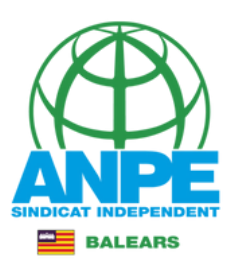

# Política de privacitat

Les dades facilitades al llarg del procés d'inscripció a la Llista d'Aspirants a Interins seran recollides i tractades en un fitxer de titularitat de la Conselleria d'Educació i Formació Professional, amb domicili al Carrer Ter, 16 C.P.07009, Palma de Mallorca.

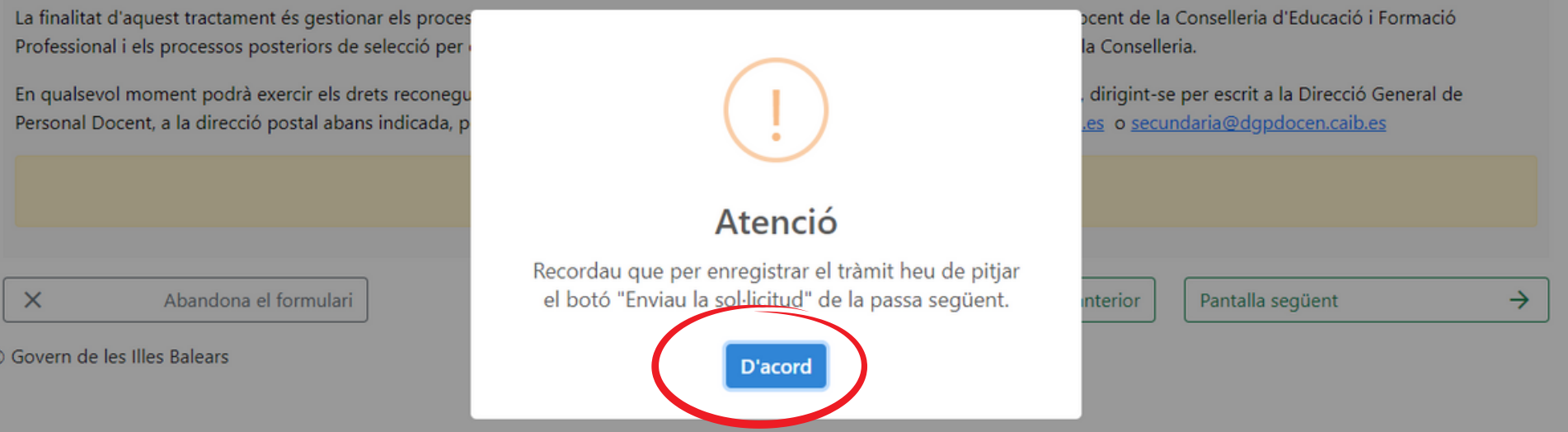

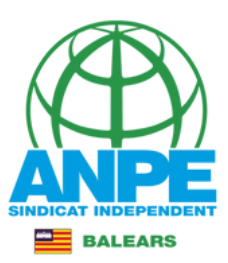

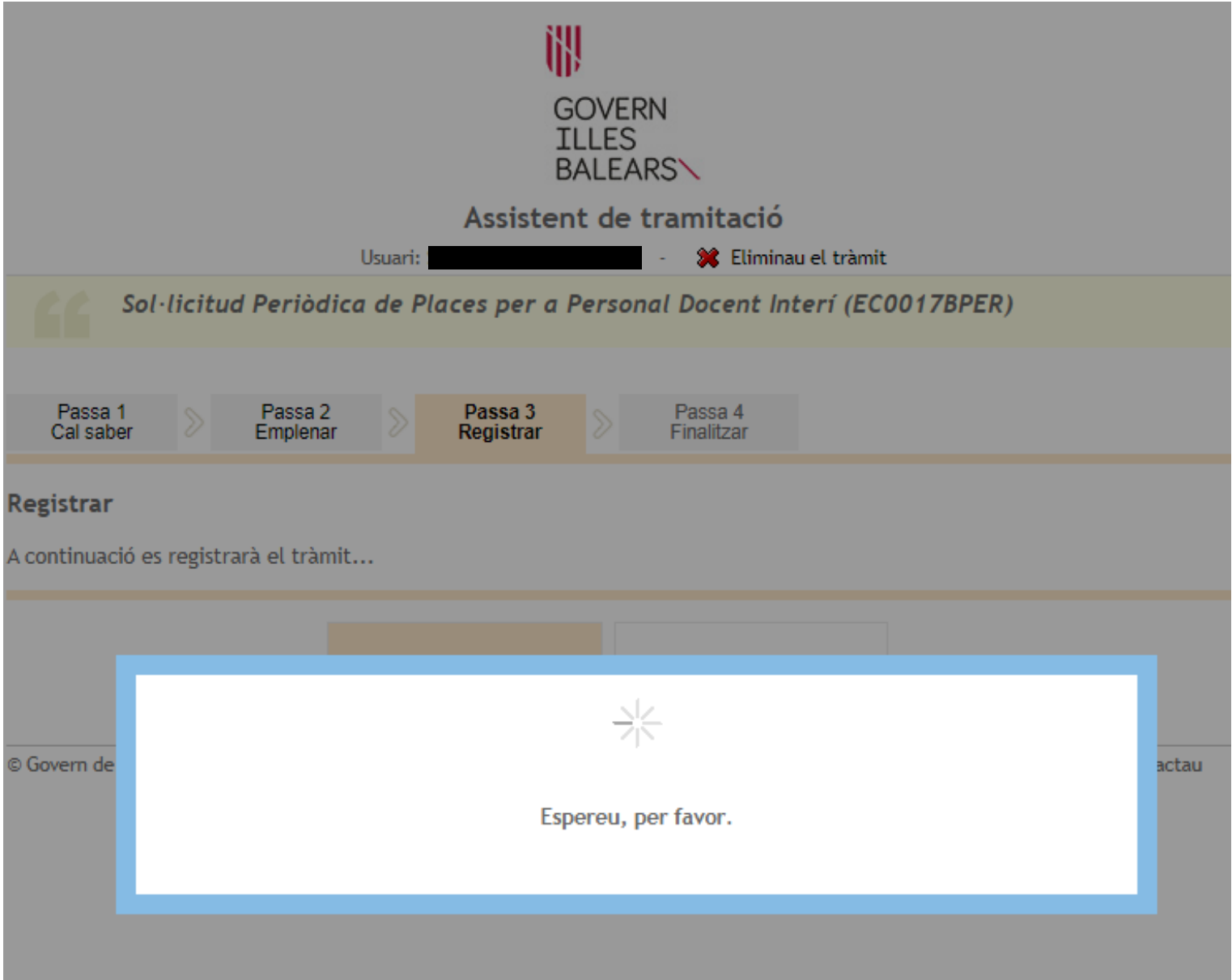

# Esperau que es registri la sol·licitud

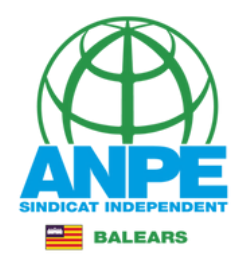

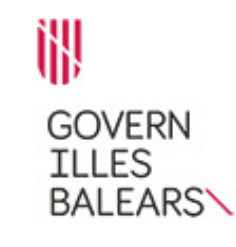

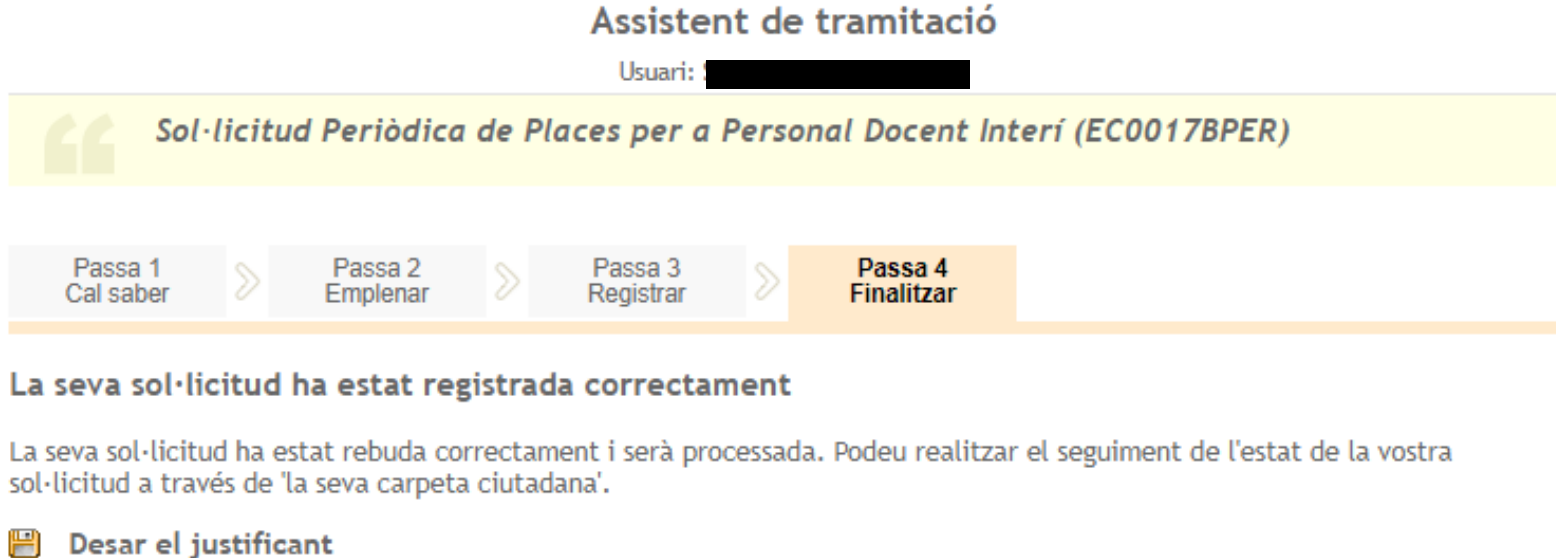

Podeu desar el justificant oficial de registre de la tramitació realitzada. Aquest fitxer garanteix la confidencialitat de les dades, i a més el podeu utilitzar en cas de reclamac

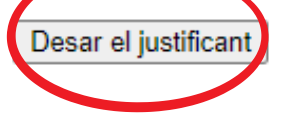

# Descarregau els documents

#### Desar la documentació i dades aportades

A continuació pot desar les dades aportades a la tramitació a través dels formularis emplenats, així com els documents annexats, si s'han aportat documents.

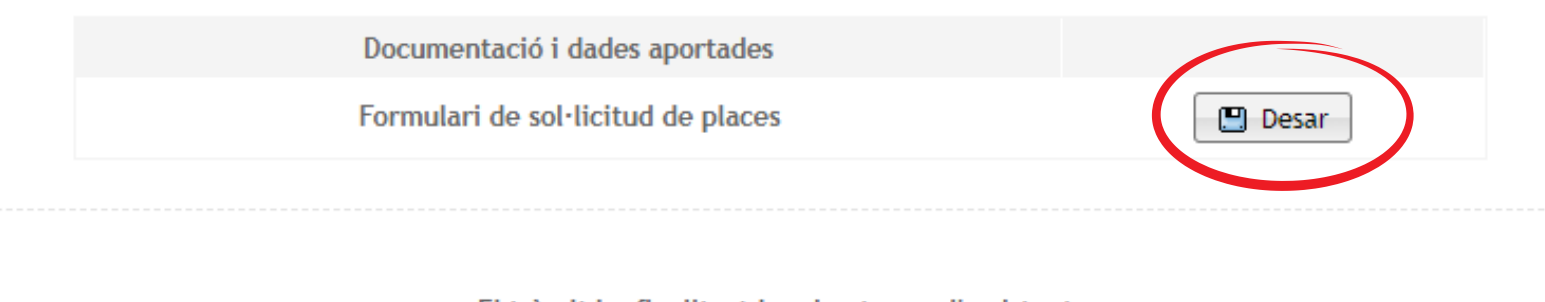

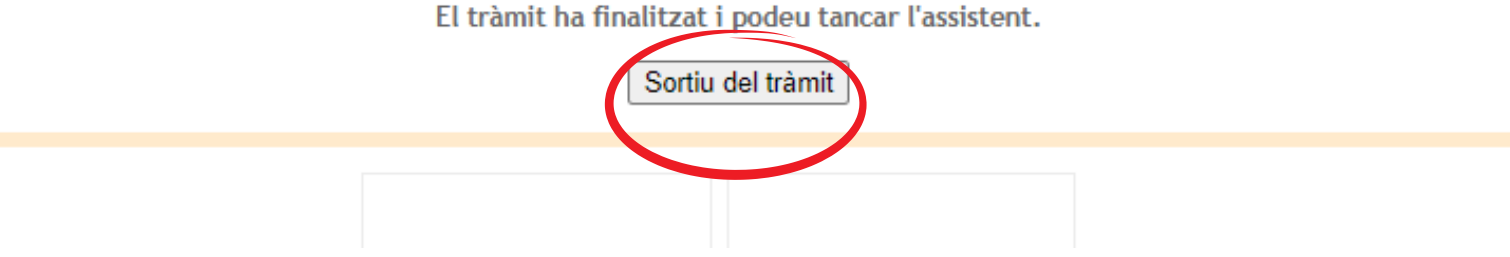

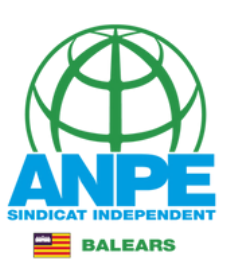

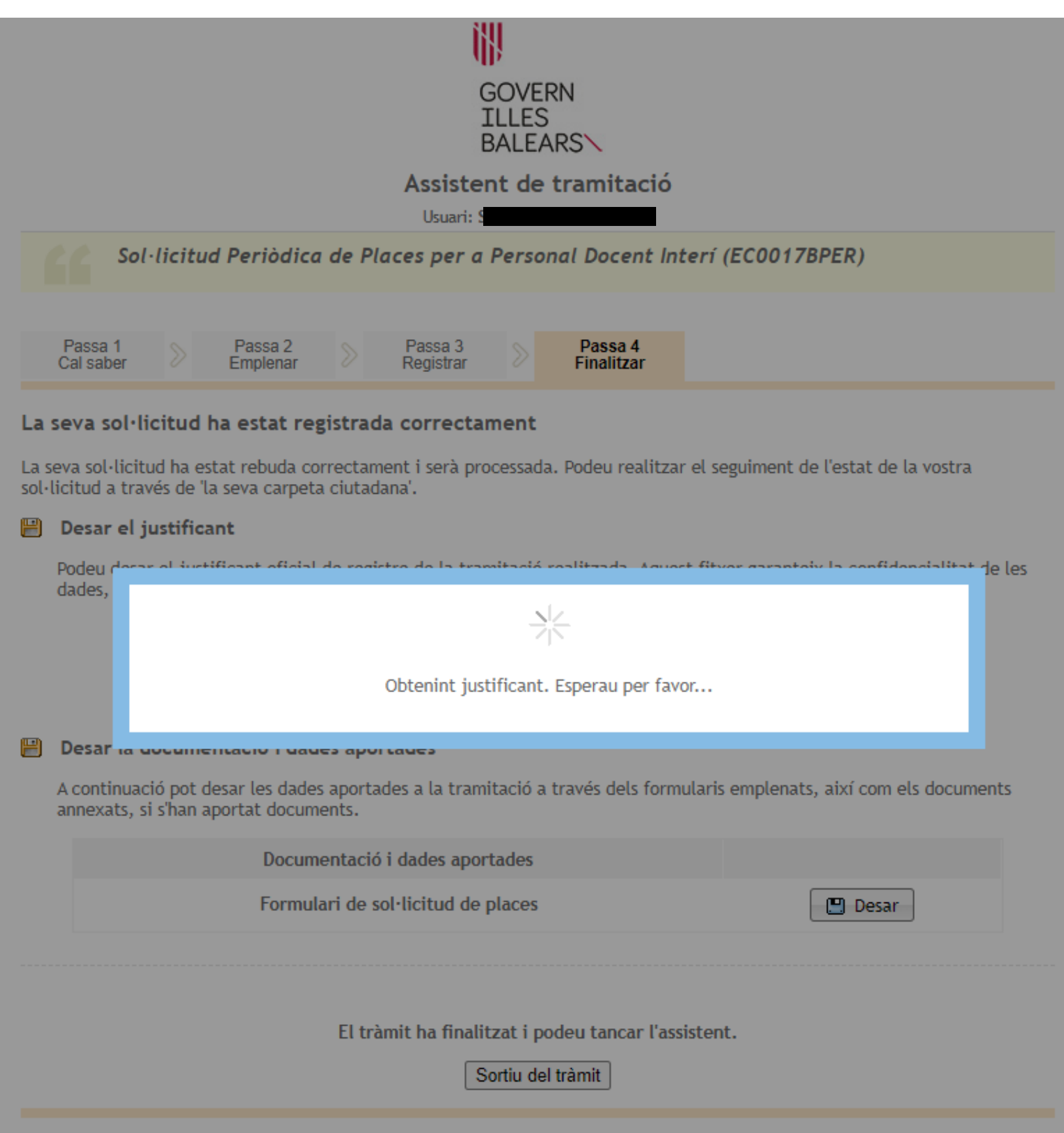

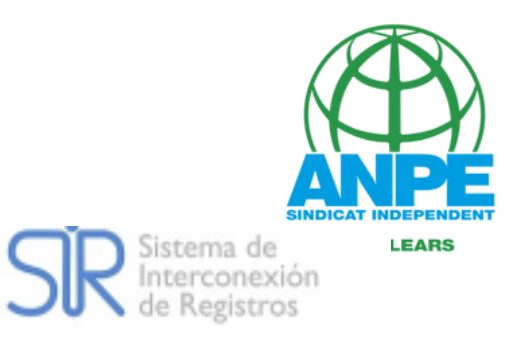

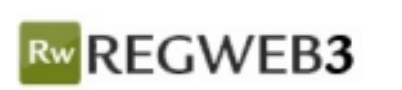

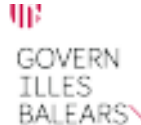

# **JUSTIFICANT DE PRESENTACIÓ**

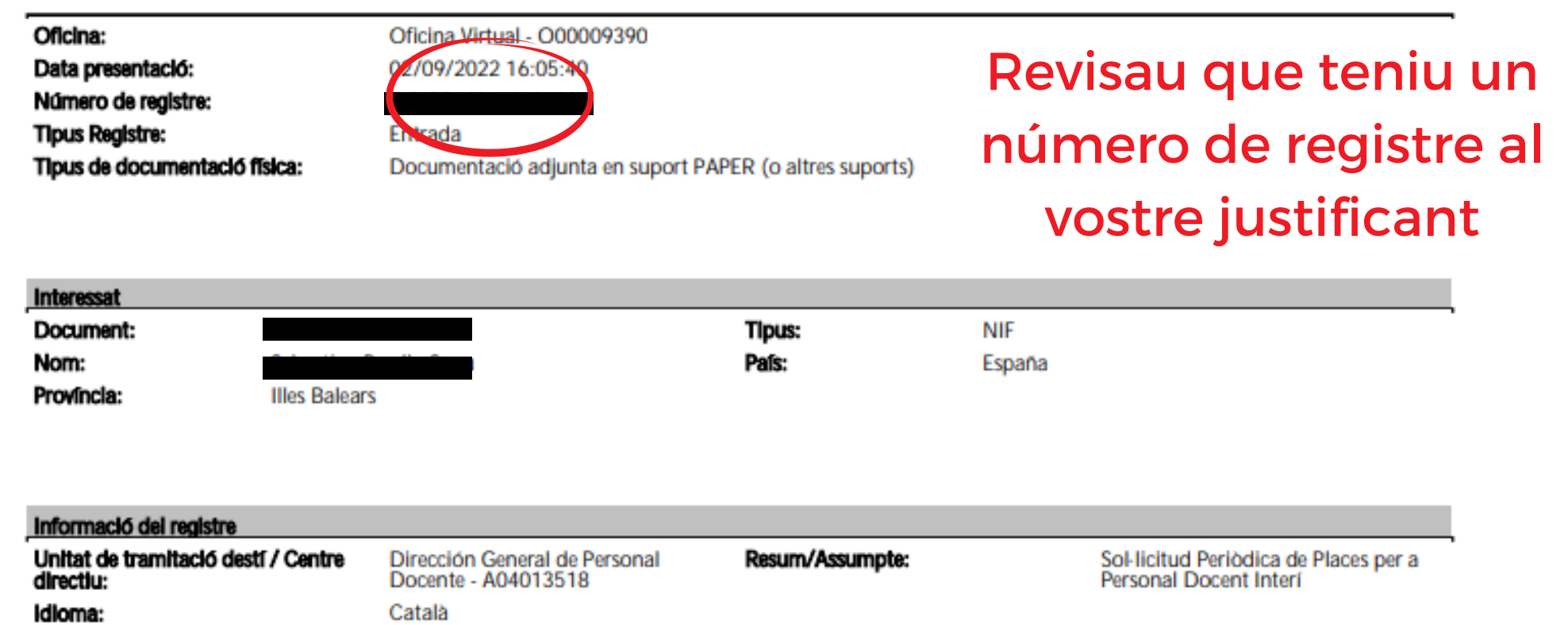

El registre s'ha realitzat d'acord amb l'article 16 de la Llei 39/2015, d'1 d'octubre, del procediment administratiu comú de les administracions públiques. Aquest justificant té validesa a l'efecte de presentació de la documentació i, si s'escau, d'inici del còmput de terminis per a l'Administració.

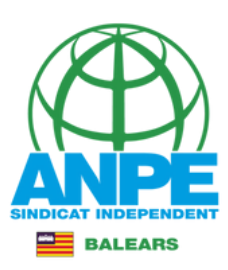

Data Registre: 02/09/2022 16:05<br>Num. Registre:

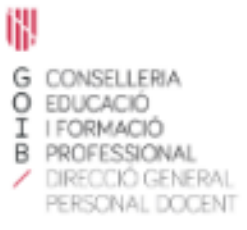

## Selecció de places per a l'adjudicació de substitucions

### **DADES PERSONALS**

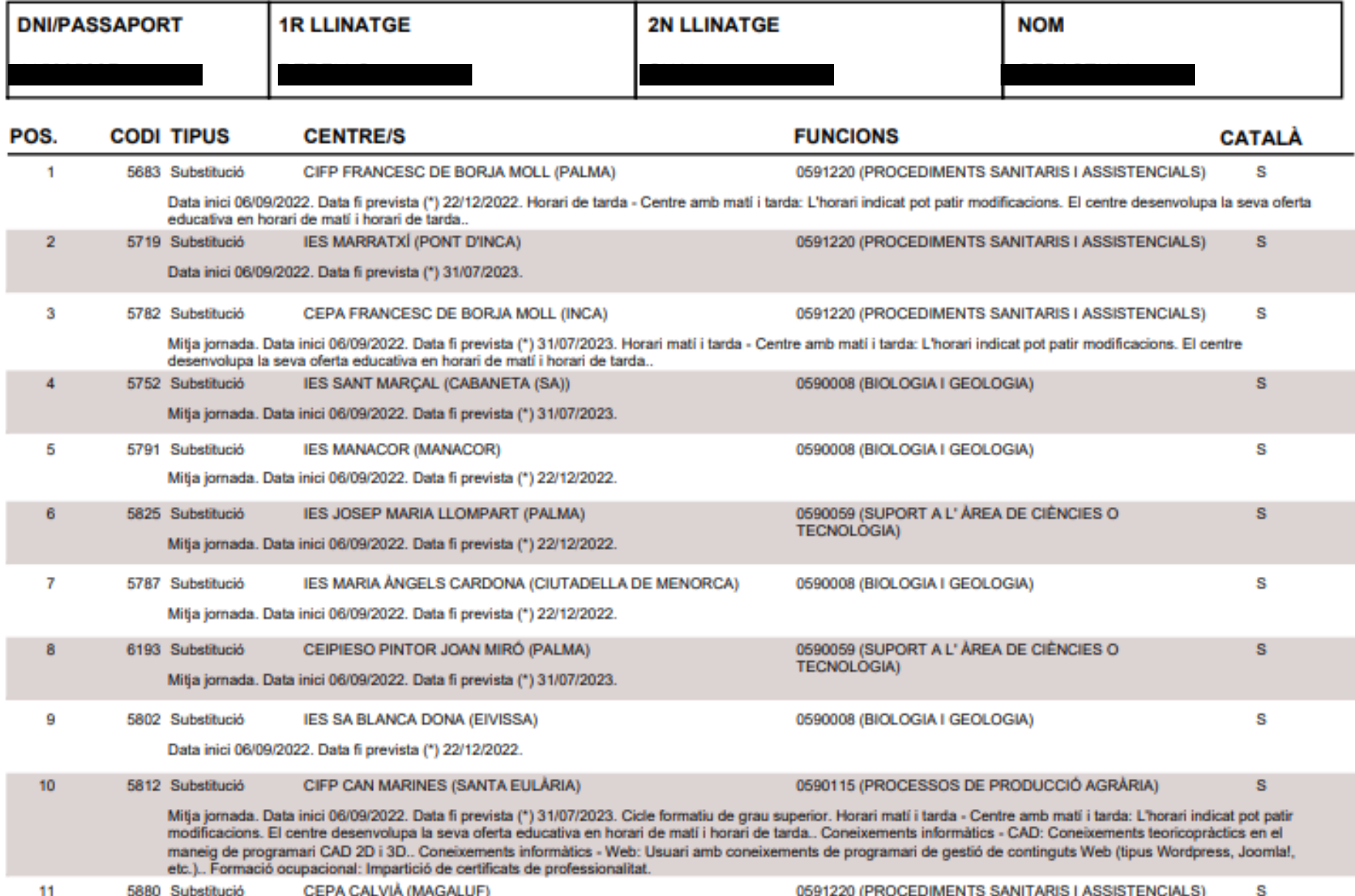